# 1H-01

# **Python**  $\mathbf{Numba}$

Speedup Using Numba for Python Programs of Reinforcement Learning

中村 優志 *†* 吉田 明正 *†* Yuji Nakamura Akimasa Yoshida

| $\mathbf 1$<br>Python<br>$C/C++$                                                           | Python     | 2.3 Numba<br>Numba                                                                           | <b>CPU</b>                             | $\lceil 3 \rceil$<br>prange                                                    |                           |
|--------------------------------------------------------------------------------------------|------------|----------------------------------------------------------------------------------------------|----------------------------------------|--------------------------------------------------------------------------------|---------------------------|
| JIT<br>Numba<br>[1][2]<br>Python<br>Numba<br>Numba<br>prange<br>Intel Corei7<br>prange     |            | $@jit(nopython=True, parallel=True)$<br>range<br>$3$ def test():<br>4<br>5<br>$\overline{2}$ | prange<br>for i in prange ():<br>Numba | 1 from numba import jit, prange<br>2 <u>@jit(nopython=True, parallel=True)</u> | for<br>2)                 |
| Python<br>Numba<br>$\bf{2}$<br>Numba<br>LLVM[1]<br>Python<br>Python C<br><b>FOTRAN</b>     | Numba      | 2.4<br>Numba<br>Number                                                                       | Python                                 | <b>Numpy</b><br>No-Python                                                      | Numba                     |
| Numba<br>2.1<br>Numba<br>Numba<br>Python<br>Numba<br>Numba<br>2.2                          |            | Numpy<br>$\operatorname{Numpy}$<br>Numba<br>$\mathbf{1}$                                     | Python<br>Numpy                        | Python                                                                         | Numba<br>$\boldsymbol{2}$ |
| Numba<br>No-Python<br>Object<br>Object<br>No-Python                                        | $\sqrt{2}$ | $\bf 3$<br>3.1<br>$\bf Q$                                                                    | Numba<br>Numba                         |                                                                                | $\rm Q$                   |
| No-Python<br>$\mathcal{Q}$ jit(nopython=True)<br><b>@njit</b><br>No-Python<br>1)<br>Object |            |                                                                                              |                                        |                                                                                | $\mathbf{1}$              |
| from numba import jit<br>$@jit (nopython=True)$<br>2<br>$def test()$ :<br>3<br>4           |            | Q                                                                                            | Q<br>$\frac{Q}{Q}$                     | $[4]$<br>$\mathbf Q$<br>${\bf Q}$                                              |                           |
| Numba<br>No-Python<br>1                                                                    |            | $Q(s,a) \quad \  \, (1-\quad)Q(s,a) \, + \quad \, reward(s,a) \, + \quad \, maxQ(s',a')$     |                                        |                                                                                |                           |

*<sup>†</sup>*明治大学大学院先端数理科学研究科 Graduate School of Advanced Mathematical Sciences, Meiji University

 $reward(s,a)$  s

s a  $Q(s,a)$  Q

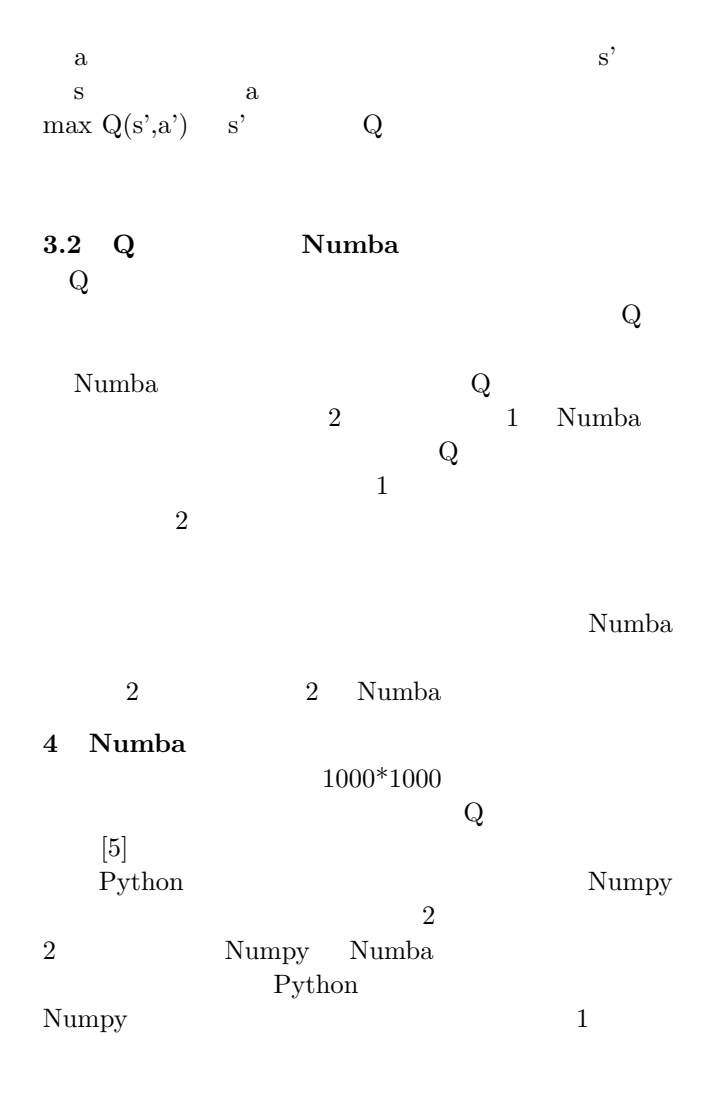

#### **4.1** 性能評価環境

 $\frac{1}{1}$  $1$  $CPU$  | Intel Core i7-8750H 2.20GHz 6  $16GB$ OS Windows10 home Python 3.7.7 Numpy 1.18.4 Numba 0.51.2

### **4.2** 行列積における **Numba** の性能評価

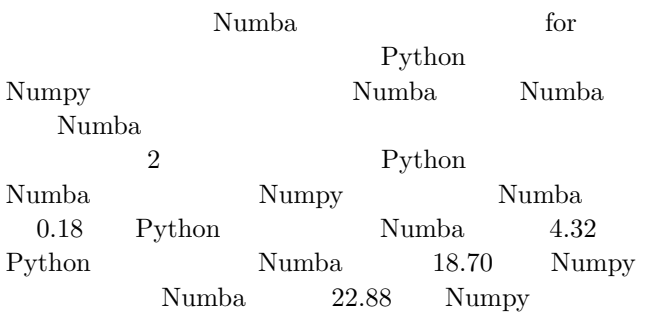

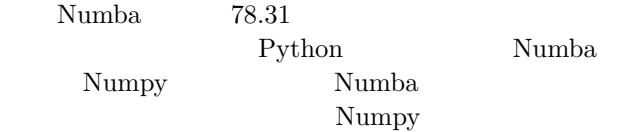

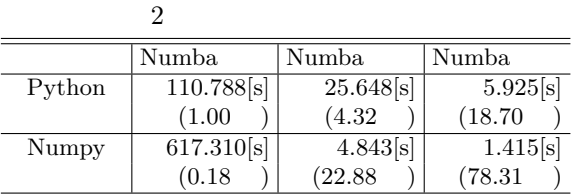

### **4.3** 迷路問題の **Q** 学習における **Numba** の性能評価  $\mathbf Q$

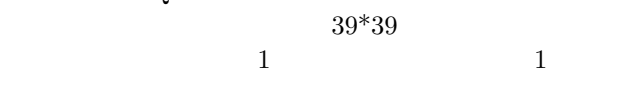

3 Python Numba Numpy Numba 1.11 Python Numba 11.70 Python Numba  $45.08$  Numpy Numba  $75.62$  Numpy Numba  $56.38$ 

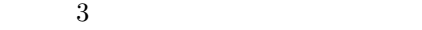

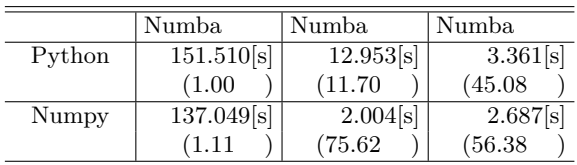

**5** and **5** 

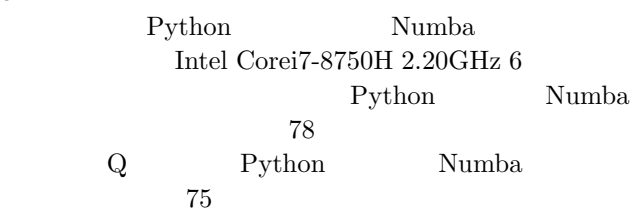

- [1] Siu Kwan Lam Antoine Pitrou Stanley Seibert Numba: a LLVM-based Python JIT compiler LLVM '15: Proceedings of the Second Workshop on the LLVM Compiler Infrastructure in HPC 2015
- [2] Gilbert Gutabaga Hungilo Gahizi Emmanuel Pranowo Performance comparison in simulation of Mandelbrot set fractals using Numba AIP Conference Proceedings 2217, 2020
- $[3]$  Python

2020

 $[4]$ 社,2019

 $[5]$  2018